## **Borrower's Responsibilities**

- Present your Community Borrower card each time materials are borrowed
- Return all library materials on time or pay all fines before borrowing other materials
- Report the loss of library card; patron is responsible for the use of the card until it has been reported lost
- Abide by library computer use policies available from library.sulross.edu
- Be respectful of the Library space, staff, and other patrons
- Comply with Sul Ross Parking **Regulations**
- Comply with the guidelines for "Campus Visitors" outlined in the Sul Ross Student Handbook and the Sul Ross Appropriate Use of Information Technology Resources Policies

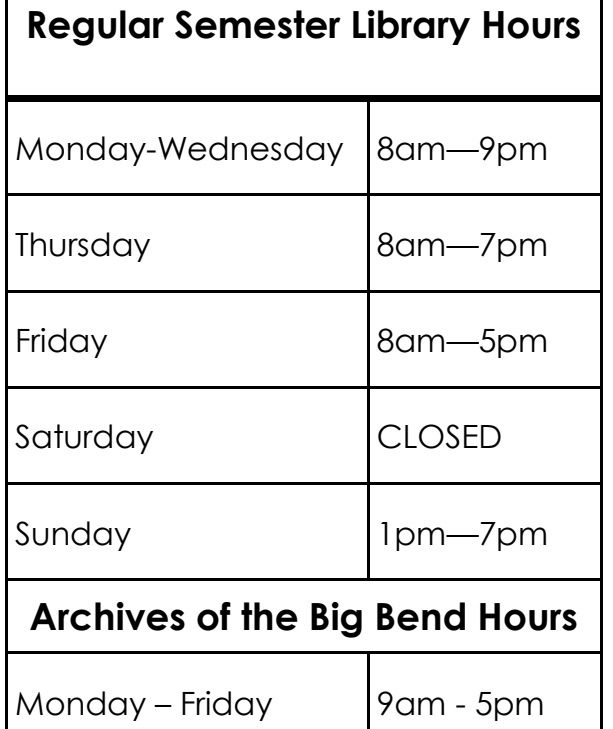

Hours may vary during interims, finals, and holidays.

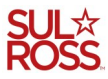

**Sul Ross State University Bryan Wildenthal Memorial Library P.O. Box C-109 Alpine, Texas 79832**

> **Phone: 432.837.8123 Fax: 432.837.8400 library.sulross.edu**

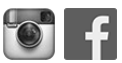

blogs.sulross.edu/library

# **Bryan Wildenthal Memorial Library**

# Community Borrower Card

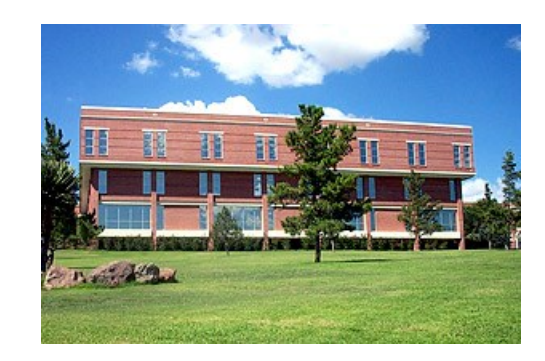

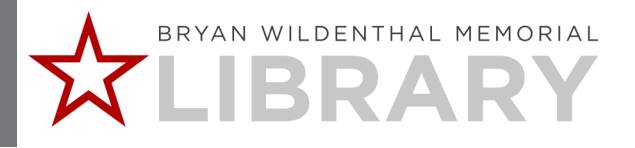

## **Welcome to the Library!**

The Bryan Wildenthal Memorial Library is pleased to offer the Community Borrower card to residents (age 18 or over) of Brewster, Jeff Davis, Pecos, and Presidio Counties. This card allows additional privileges to patrons who are not affiliated with Sul Ross State University.

#### **Community Borrower cards are \$50.00 with a yearly renewal rate of \$25.00.**

To apply, bring the following to the Library's Information Desk:

- Your Texas Driver's License or picture ID
- Proof of local address that contains your name and residential address
- Payment in cash or check

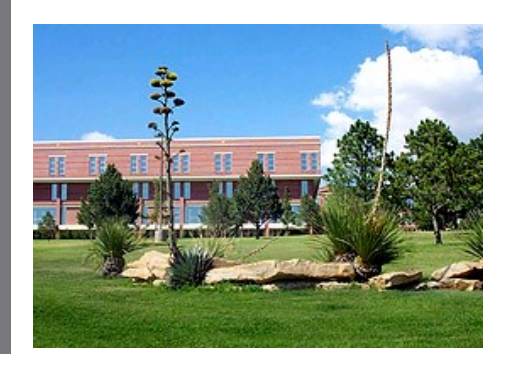

### **Borrowing From the Library**

All guests are welcome to browse and use materials while in the Library.

Community Borrower card holders may borrow materials for the following loan periods:

Bestsellers - 1st floor 4 weeks Limit two at a time.

Audiovisual Media - 1st floor Circulation Desk DVD/VHS: 1 week Limit two at a time.

Circulating books - 3rd floor 4 weeks

### **Using Library Computers**

Community Borrower card holders receive unlimited use of library computers including:

- Use of Library subscription databases and resources
- Microsoft Office Suite software
- Free printing (donations accepted)

Log in to Library computers by entering your 9-digit Community Borrower number as both the login and password (include the "CB" with no spaces). To insure the security of your account, log off of the computer when you are finished. Do not give your borrower's number to others.

## **Online Library Account**

Community Borrower card holders can renew borrowed materials, place holds, and manage their Library accounts online:

- Visit library.sulross.edu
- Click on "Review My Account" or "Renew My Materials"
- Enter your Community Borrower number and your PIN number.
- Call the library if you have issues.

Your Community Borrower number is located on the back of your card.

Your PIN is:

\_\_\_\_\_\_\_\_\_\_\_\_\_\_\_\_\_\_\_\_\_\_\_\_\_\_\_\_\_\_\_

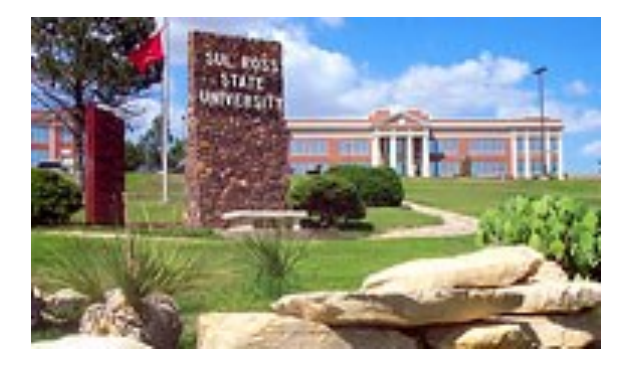